# **Les plans d'expériences Correction**

#### Indice de satisfaction des passagers

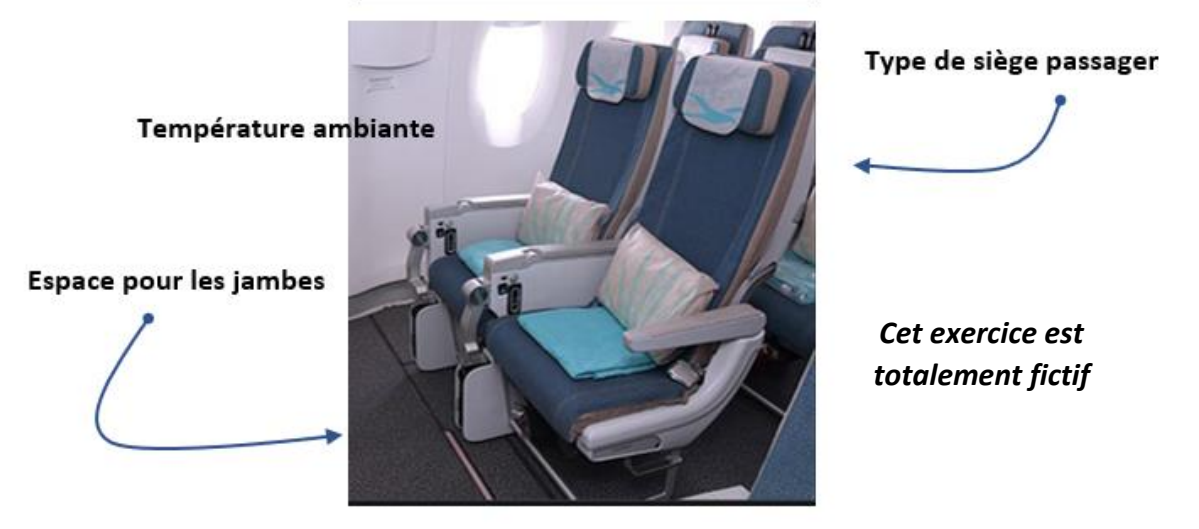

*On étudie un indice de satisfaction des voyageurs dans un avion de passagers (réponse). Cet indice va de 1 à 6 : 1 pour très insatisfait jusqu'à 6 pour très satisfait.* 

*Trois paramètres à deux modalités chacun sont proposés aux voyageurs pour mesurer leur satisfaction (facteurs) : l'espace pour leurs jambes (Espace1 et Espace2), le type de siège (Siège1 et Siége2) et la température ambiante (Température1 et Température2).*

*Cette étude est menée par la méthode des plans d'expériences qui permettra aussi d'analyser l'interaction entre l'espace et le type de siège.*

#### **Le temps imparti est de 1h40mm**

*Vos réponses sont remises sur papier libre et feuille de papier millimétré donnée pour les tracés. Vous numéroterez vos réponses de Q1 à Q12 (Q6 sur papier millimétré).*

*Barème :* 

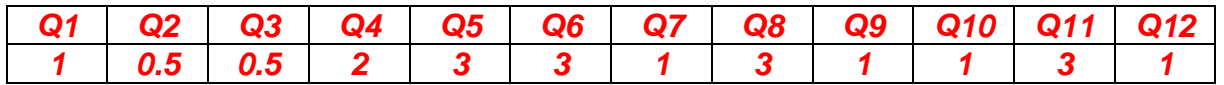

*Attention : Pour les interprétations et les conclusions ou pour toute explication vous prendrez soin d'écrire des phrases construites, complètes et précises.*

*Tous documents sont autorisés.*

### *1- Choix de la table et affectation des facteurs et de l'interaction*

- *La table doit être orthogonale.*
- *Degrés de liberté du modèle = Moy Générale + Facteur « Espace » + Facteur « Siège » + Facteur « Température » + Interaction « Espace – Siège » = 1 + 1 + 1 + 1 + 1x1 = 5 ddl.*

*La table factorielle fractionnée doit comporter au moins 5 expériences. La table de Taguchi L8(2<sup>7</sup> ) est retenue : table orthogonale et 8 expériences.*

• *Les facteurs et l'interaction sont affectés selon un graphe linéaire*

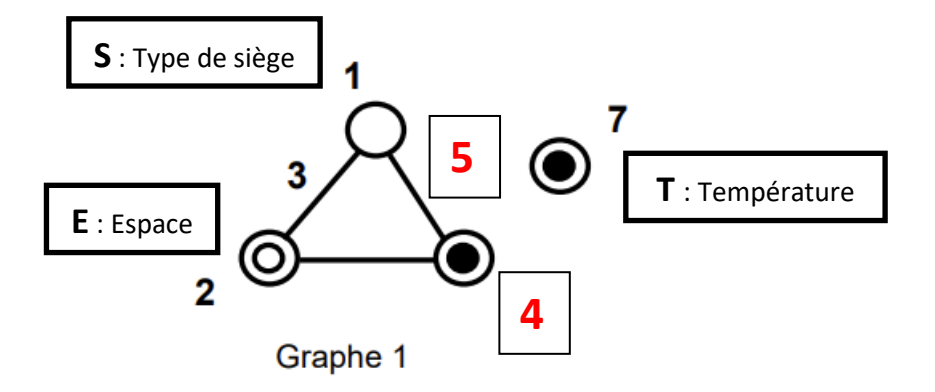

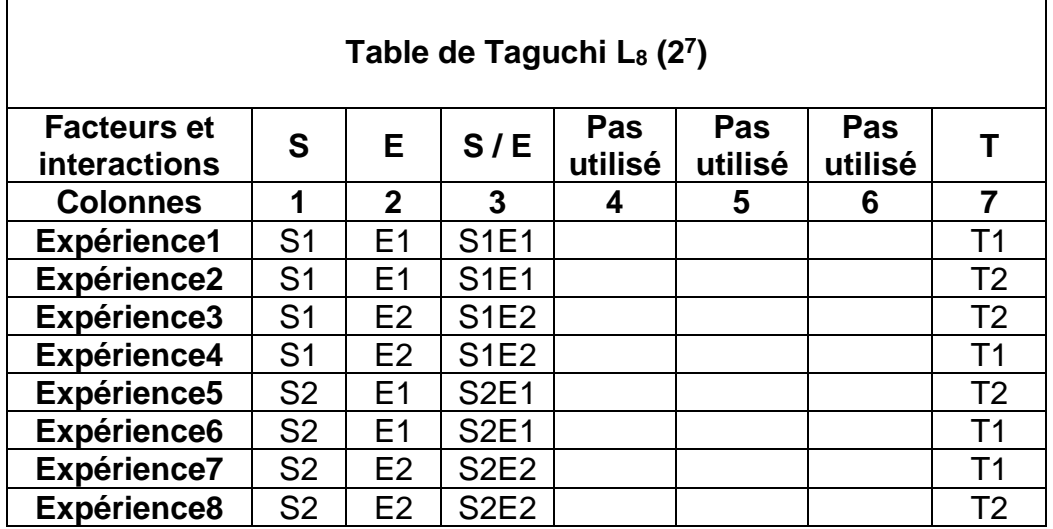

### **Q1 : pourquoi le type de siège est placé dans la colonne 1 ?**

*Parce que le paramètre « Siège » est le plus compliqué à faire varier et que dans la colonne 1 on ne le fera varier qu'une seule fois après l'expérience 4.*

**Q2 : pourquoi l'espace est placé dans la colonne 2 ?**

*Parce que nous allons étudier en colonne 3 l'interaction avec le paramètre « Siège ». On aurait pu aussi placer le paramètre « Espace » en colonne 4 et étudier l'interaction en colonne 5.*

**Q3 : pourquoi la température est placée dans la colonne 7 ?**

*Parce que on étudie aucune interaction sur le paramètre température.*

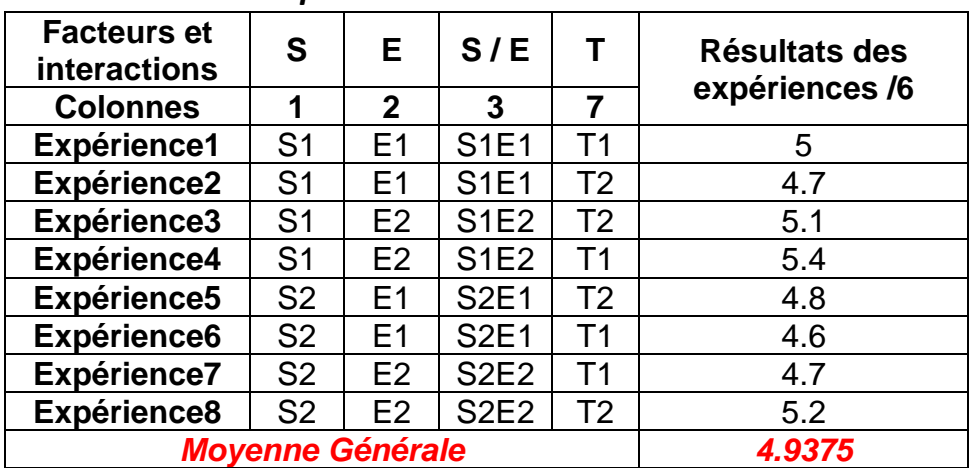

#### *2- Résultats des expériences*

#### *3- Analyses des résultats*

*a. Moyennes et effets*

#### **Q4 : calculer les moyennes Q5 : calculer les effets**

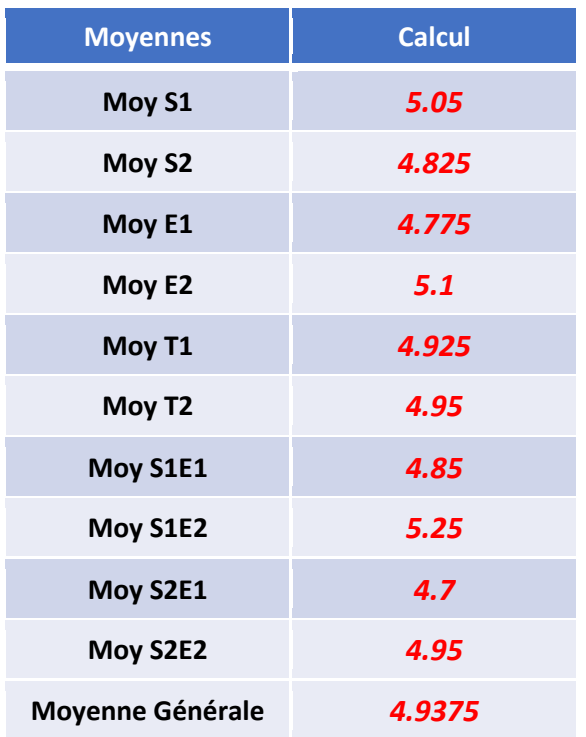

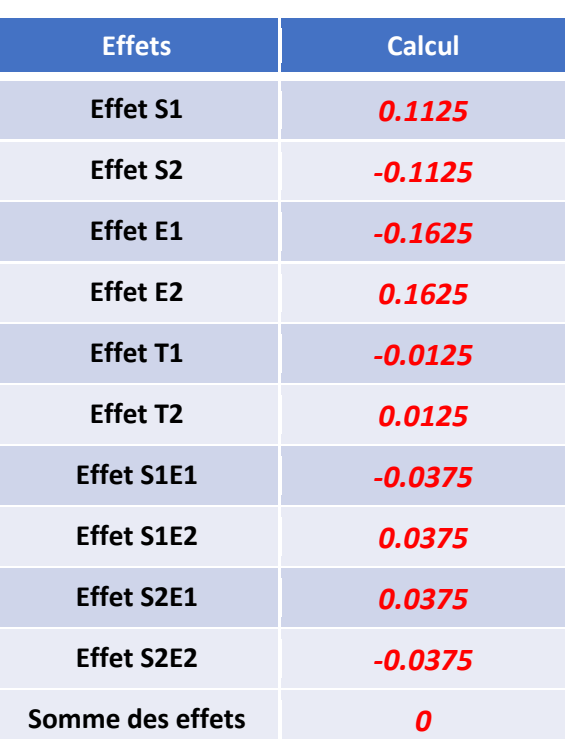

## *b. Analyse graphique*

# **Q6 : tracer les graphes sur papier millimétré des facteurs et de l'interaction**

#### Reporters 5,75  $5,5$  $5,25$  $\overline{\mathbb{R}}\cdot\overline{t}$  $\overline{2}$ . 426 社  $\sqrt{5}$  $5, 1$  $5.05$  $4.75$  $125$ ŧ.  $4,5$ Esport  $4,25$ mege 4 Factives Reported  $5 - 36$  $\mathfrak{H}^{\sharp}_{j}$ EZ.  $, 2.5$  $\varsigma\mathcal{V}$  $\varsigma$ Œ  $\frac{1}{2}$ S  $475$  $4,5$ 山山  $4.15$ H SA  $\epsilon_{\rm bs}$  $+1$ 4 NIVEDELLX the

# **Q7 : interpréter les graphes des facteurs et de l'interaction**

# *c. Modèle matriciel*

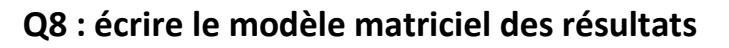

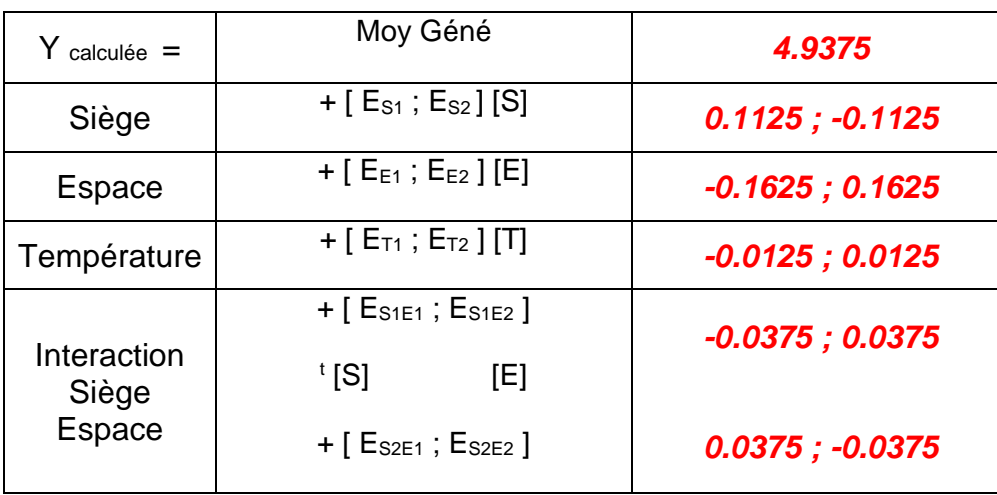

# *d. Optimisation de la réponse*

**Q9 : quels niveaux des facteurs et de l'interaction nous retenons pour la meilleure satisfaction des voyageurs ?**

*Nous cherchons à maximiser la réponse donc S1, E2, T2 et S1E2*

**Q10 : quel indice de satisfaction calculée nous obtenons pour ces niveaux ?**

*Y calculée = 4.9375 + 0.1135 + 0.1625 + 0.0125 + 0.0375 = 5.2625*

### *4- Analyse de la variance*

#### **Q11 : compléter le tableau d'analyse de la variance**

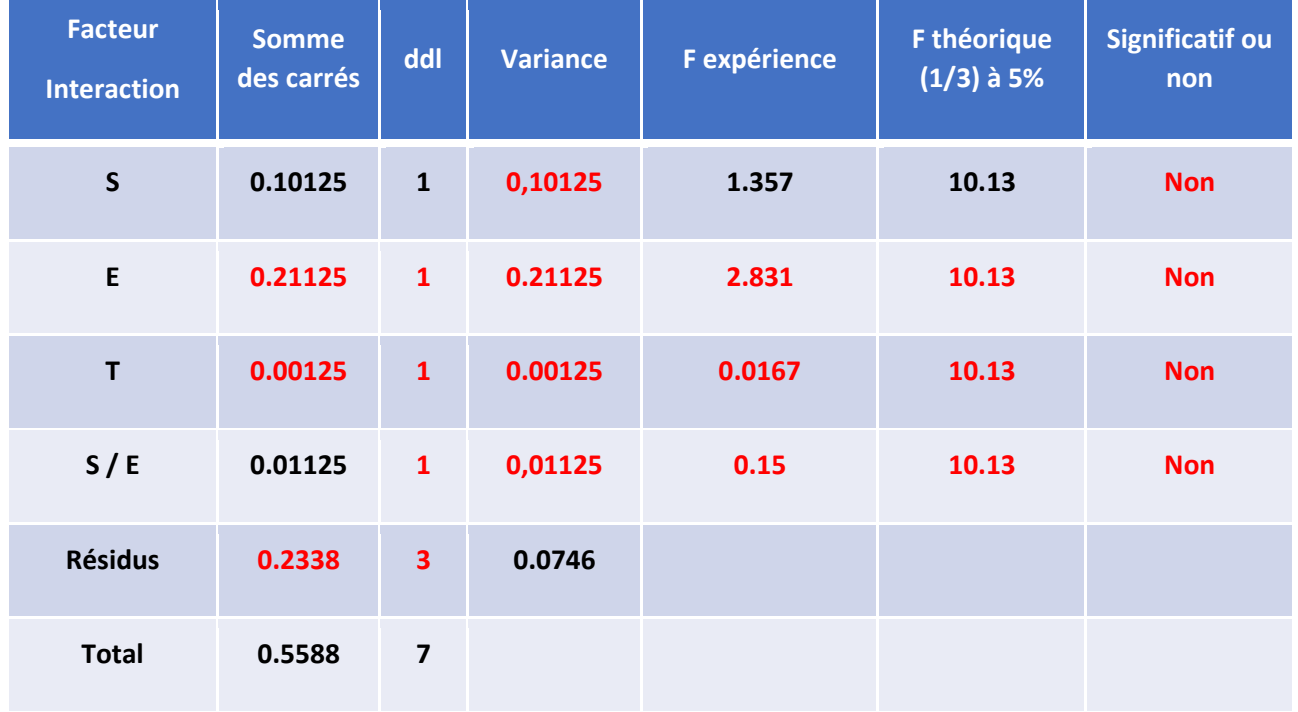

# **Q12 : interpréter les résultats de l'analyse de la variance**

*Dans cette étude aucun facteur ni interaction n'est statistiquement validé pour un risque de 5%*